ListStripper Crack

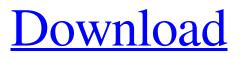

# ListStripper Download

ListStripper is a handy tool for easily replacing string values in a text document, based on a given replacement list. The program can either replace text with some value, or remove text, and you can set which one it does. The software offers a well-designed interface, and includes basic options as well as a variety of advanced settings. ListStripper Changes: There are a lot of changes in the new version, but they are mainly some visual tweaks. This is a unique and comprehensive source of information on internet marketing and online advertising. What is not found in other books and magazines is collected in a very structured way. The information is collected from the best sources on the net (Internet websites and forums) and results in a publication that is both readable and easy to follow. The goal is to help professionals and nonprofessionals to implement effective Internet marketing strategies. Thanks to this book, you will have a global picture of what is currently happening on the web, how you can profit from it, and where to find the best solutions. This book is specially designed to help you face the challenges of the market and the digital world. It offers you knowledge you have never had before and from it you can profit an internet marketing. Internet marketing is a systematic and effective way to promote the products and services of a company. To maximize this effectiveness it is necessary to understand what aspects, such as SEO, SEM, PPC, etc., can benefit, and the most efficient, of the company is to select the best for the relationship with the public and the digital world. Do you know what are the factors that influence the popularity of your blog? The search engines can help you understand them, but you have to study what are the factors that influence the search engines' popularity and you have to learn how it will help you to increase the traffic to your blog. Have you ever wondered how to get more subscribers? It is possible if you know what is the secret to get and how to get the most traffic, so that you can have more customers who will subscribe to your blog. This book will help you: • Learn the reasons why some websites are more popular than others • Understand the principles that influence the visibility of websites in search engines ● Learn what does Google ranking have to do with Blogging, Sitemaping, SEO, etc. ● Learn how to optimize your website for the search engines • Learn how to implement Google's dashboard

#### ListStripper Crack+ Free

ListStripper Download With Full Crack is the ultimate text replacement app that helps you remove a variety of elements from a document, including: • Lines of text • Words • Words in a specific order • Words or lines with a specific color • Words or lines with a specific shape • Words or lines with a specific font ListStripper 2022 Crack is an easy-to-use text replacement app for Windows that, by default, can replace with blanks: • Text that is exactly the same length as the blank • Text that appears at the beginning of a line • Text that appears in the middle of a line • Text that appears at the end of a line ListStripper has a large number of filters and replacement parameters, enabling you to easily customize your text removal process. Try ListStripper yourself. Just copy a line of text from Word, Excel or any other document into the ListStripper window. Then choose which strings to replace, press the Replace button and instantly your list item will be replaced with a blank. ListStripper Support: In this tutorial, I show you how to create Stacked Bar Chart with ChartJS and Underscore.js library. Use Html, css, and javascript codes. Use below code to create stacked bar chart with codes and make sure your download the chart.js library from the link below. Today, I came across a question that I wish I had a question for the previous so many times. If you also need an answer to this question, click the bell icon below the post! The Question: How to draw a tree diagram on canvas for android? I have used the following codes to implement the tree diagram on canvas. HTML5 Canvas Diagram #myCanvas{ background-color: rgb(10,10,10); } 6a5afdab4c

# ListStripper Registration Code (Updated 2022)

This tool replaces (or deletes) the text that is enclosed in the parentheses. You can then copy the result to a file or send it to the clipboard. The tool searches for the text that is enclosed in parentheses and replaces with with a blank space (or deletes it). To install VBAN, you need to install the following components VBAN-LL.dll - Runtime engine VBAN-IS.dll - Designtime engine VBAN.exe - ActiveX component You must set "Start in folder" to the folder where VBAN is. Firstly, you need to register VBAN activex component. Then enable "Enable scripting" and "Enable domain security". Optionally you can set "Enable FileIO" or "Enable Clipboard". Select "Forms" on menu "File", then "New" to create a new form. Edit the form. Enter "Project" as "Name". Enter this as "Main Module Name" and "VBAN.Cap" as "Class Name" in the "Project" text box. Select "Form" on menu "Form", then "New" to create a new form. Edit the form. Enter "Get" as "Main Module Name" and "VBAN.Cap.Abstract.AddItem" as "Class Name" in the "Project" text box. Select "Form" on menu "Form", then "New" to create a new form. Edit the form. Enter "Project" as "Main Module Name" and "VBAN.Cap. as "Class Name" in the "Project" text box. Select "Form" on menu "Form", then "New" to create a new form. Edit the form. Enter "Project" as "Main Module Name" and "VBAN.Cap.Abstract.AddItem" as "Class Name" in the "Project" text box. Select "Form" on menu "Form", then "New" to create a new form. Edit the form. Enter "Project" as "Main Module Name" and "VBAN.Cap. as "Class Name" in the "Project" text box. Select "Form" on menu "Form", then "New" to create a new form. Edit the form. Enter "Project" as "Main Module Name" and "VBAN.Cap. as "Class Name" in the "Project" text box. Select "Form" on menu "Form", then "New" to create a new form. Edit the form. Enter this as "Project" in the "Project" text box. Select "Form" on menu "Form", then "New" to create a new form. Edit the form. Enter this as "Project" in the "Project" text box. Select "Form" on menu "Form", then "New

### What's New In ListStripper?

A tool that safely removes text strings from your.txt file, such as phone numbers, email addresses, or URLs. You only have to choose a replace string, text, and output location. Highlights: The application is user-friendly and easy to use. It safely removes text from.txt files, so you can save a lot of space. It can be used by everyone, with every.txt file, as long as it is formatted. It can easily be used from any Windows PC. It has fewer features than other text replacement applications, but it is still easy to use. Texto is a text editor that allows you to easily edit your text, making it more personal and user-friendly. It's designed to help you out of the mess of text by allowing you to come up with more ideas using sentences. It's easier to edit your documents in a simpler and more sophisticated manner than previously. Texto Description: A text editing application that aims to make your life easier and the text on your screen more personal. You can use the application from any PC; the interface is clean and simple. Highlights: While Texto is not packed with many features, you can quickly edit your text in a sophisticated and easy manner. You can write on different documents, choose different colors, and adjust your settings in different ways, so you can easily get an idea of what you want to do. SoupStrap is a nifty tool, as long as you know the features you want it to feature, or if you need to make the most out of it. It's a text replacement application, designed to remove portions of your text, making your life easier by reducing the number of characters on the screen. It doesn't add any new text to your screen, instead, it removes the specified text by using the replace function. SoupStrap Description: SoupStrap is text replacement software. It removes portions of your text and replaces them with blanks. You will never need to worry about clearing out unnecessary characters from a document. It's easy to use and saves you time. Highlights: SoupStrap doesn't let you change the screen in any way. You will never need to worry about removing unwanted text, since it's done automatically for you. You won't need to rewrite your document, but it will improve its overall appearance, since you get to

# **System Requirements:**

OS: Windows 10 64bit Processor: Intel Core i5 (1.5GHz) Intel Core i7 (2.4GHz) NVIDIA GeForce GTX 970 (PCI-Express 1.0 x16) AMD Radeon HD 7770 (PCI-Express 1.0 x16) RAM: 8GB DirectX: Version 11 Recommended HDD space: 25GB Recommended Video Driver: Windows 10 Creators Update (1903) or newer Keyboard:

Related links:

http://descargatelo.net/internet/wifi/lingvosoft-suite-2008-english-albanian-crack-free/ http://descargatelo.net/internet/wifi/lingvosoft-suite-2008-english-albanian-crack-free/ https://www.sedaguzellikmerkezi.com/sendtoany-license-key-free-download-for-pc/ https://silkfromvietnam.com/netflix-crack-torrent-pc-windows-latest/ https://omidsoltani.ir/225271/xpertx-crack-serial-number-full-torrent-free-download-win-mac-latest-2022.html https://fescosecurity.com/wp-content/uploads/2022/06/ginawall.pdf https://niefilnandsmalreis.wixsite.com/johnrofora/post/openrocket-3-12-crack-mac-win http://www.roberta-lee-mcleod.com/2022/06/08/easy-web-creator-activation-key-free-latest-2022/ http://dottoriitaliani.it/ultime-notizie/senza-categoria/virus-remover-for-win32-downadup-free-license-key/ https://www.rhodiusiran.com/wp-content/uploads/2022/06/rosdaw.pdf